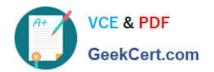

# 70-595<sup>Q&As</sup>

TS: Developing Business Process and Integration Solutions by Using Microsoft BizTalk Server 2010

### Pass Microsoft 70-595 Exam with 100% Guarantee

Free Download Real Questions & Answers **PDF** and **VCE** file from:

https://www.geekcert.com/70-595.html

100% Passing Guarantee 100% Money Back Assurance

Following Questions and Answers are all new published by Microsoft
Official Exam Center

- Instant Download After Purchase
- 100% Money Back Guarantee
- 365 Days Free Update
- 800,000+ Satisfied Customers

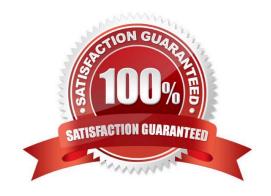

# VCE & PDF GeekCert.com

#### https://www.geekcert.com/70-595.html

2021 Latest geekcert 70-595 PDF and VCE dumps Download

#### **QUESTION 1**

You are developing a BizTalk Server 2010 orchestration. In the Business Rule Composer, you create and save a policy named BonusPolicy that calculates an employees bonus based on year- to-date sales. You add a Call Rules shape to the orchestration. In the BizTalk Orchestration Designer, BonusPolicy is not listed in the menu of available policies to call. You need to make the policy available in the Orchestration Designer.

What should you do?

- A. Use the Rule Engine Deployment Wizard to export BonusPolicy.
- B. In the Business Rules Composer, publish BonusPolicy.
- C. In the Business Rules Composer, create a vocabulary with a definition that references the XML schema used to evaluate BonusPolicy. Publish the vocabulary.
- D. In the Business Rules Composer, use the Rule Store menu and load policies from the BizTalkRuleEngineDb database.

Correct Answer: B

#### **QUESTION 2**

You are developing a BizTalk Server 2010 orchestration that routes shipping cargo. The orchestrations Transaction Type property has been set to Long Running. Part of the orchestration contains a block of logic for cargo routing. The routing logic is self-contained and makes no external calls that would affect the orchestrations state. You need to ensure that if an exception is thrown, no action taken during the execution of the routing logic block is committed.

What should you do?

- A. Add a Scope shape to the orchestration and set its Transaction Type property to None. Add the block of routing logic to the Scope shape.
- B. Add a Scope shape to the orchestration and set its Transaction Type property to None. Add a Group shape and add the block of routing logic to it. Place the Group shape in the Scope shape.
- C. Add a Scope shape to the orchestration and set its Transaction Type property to Long Running. Add the block of routing logic to the Scope shape.
- D. Add a Scope shape to the orchestration and set its Transaction Type property to Atomic. Add the block of routing logic to the Scope shape.

Correct Answer: D

#### **QUESTION 3**

A BizTalk Server 2010 solution uses an orchestration to send XML documents to various vendors. The XML documents

# VCE & PDF GeekCert.com

#### https://www.geekcert.com/70-595.html

2021 Latest geekcert 70-595 PDF and VCE dumps Download

are delivered by an FTP port. The port is configured in the orchestration with the Binding property set to Specify later. You need to ensure that the FTP address of the send port can be specified in the orchestration at run time.

What should you do?

- A. Create a new send port group. Add a new FTP send port to the send port group for each vendor. Bind the orchestration to this send port group.
- B. Configure the Binding property for the port in the orchestration to Direct. Set the value of the Microsoft.XLANGs.Core.PortBinding property for this port in the orchestration to the appropriate vendor address.
- C. Configure the Binding property for the port in the orchestration to Dynamic. Set the value of the Microsoft.XLANGs.BaseTypes.Address property for this port in the orchestration to the appropriate vendor address.
- D. Configure the Binding property for the port in the orchestration to Specify now. Bind the orchestration to this new port. Set the value of the Microsoft.XLANGs.BaseTypes.Address property for this port in the orchestration to the appropriate vendor address.

Correct Answer: C

#### **QUESTION 4**

You use BizTalk Server 2010 to receive flat file messages from a customer. You create a pipeline for disassembling the flat file messages. When BizTalk receives the messages, the flat file disassembler throws an error because a date is in the wrong format. The customer cannot change the sending application. You implement a custom pipeline component for correcting date formatting errors. You need to create a new pipeline for processing the messages received from the customer.

What should you do?

- A. Add the custom pipeline component to the Validate stage. Add the EDI disassembler to the Disassemble stage.
- B. Add the custom pipeline component to the Resolve Party stage. Add the EDI disassembler to the Disassemble stage.
- C. Add the custom pipeline component to the Validate stage. Add the flat file disassembler to the Disassemble stage.
- D. Add the custom pipeline component to the Decode stage. Add the flat file disassembler to the Disassemble stage.

Correct Answer: D

#### **QUESTION 5**

A BizTalk Server 2010 solution transmits messages to a suppliers FTP server. The solution uses an FTP send port. The transport URI points to the main FTP server location. The supplier needs to receive the message immediately if the connection with the main FTP server cannot be established. You need to enable transmission redirection to an alternative FTP server.

What should you do?

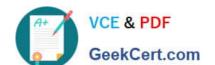

#### https://www.geekcert.com/70-595.html 2021 Latest geekcert 70-595 PDF and VCE dumps Download

- A. Set the Retry count to 1. Set the Backup Transport Type to FTP and the Backup Transport URI to the alternative FTP server location.
- B. Enable ordered delivery for the send port.
- C. Set the Retry count to 0. Set the Backup Transport Type to FTP and the Backup Transport URI to the alternative FTP server location.
- D. Enable failed message routing for the send port.

Correct Answer: D

Latest 70-595 Dumps

70-595 Exam Questions

70-595 Braindumps

#### https://www.geekcert.com/70-595.html 2021 Latest geekcert 70-595 PDF and VCE dumps Download

To Read the Whole Q&As, please purchase the Complete Version from Our website.

## Try our product!

100% Guaranteed Success

100% Money Back Guarantee

365 Days Free Update

**Instant Download After Purchase** 

24x7 Customer Support

Average 99.9% Success Rate

More than 800,000 Satisfied Customers Worldwide

Multi-Platform capabilities - Windows, Mac, Android, iPhone, iPod, iPad, Kindle

We provide exam PDF and VCE of Cisco, Microsoft, IBM, CompTIA, Oracle and other IT Certifications. You can view Vendor list of All Certification Exams offered:

https://www.geekcert.com/allproducts

### **Need Help**

Please provide as much detail as possible so we can best assist you. To update a previously submitted ticket:

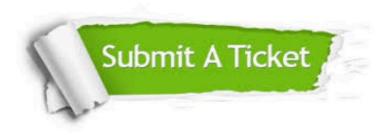

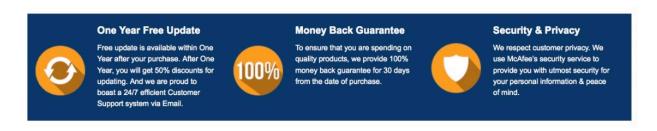

Any charges made through this site will appear as Global Simulators Limited.

All trademarks are the property of their respective owners.

Copyright © geekcert, All Rights Reserved.